Long-term sustainable development @ CFU

D. Manubens, N. Manubens, O. Mula

#### Wiki

#### http://ic3.cat/wikicfu/index.php/Tools

#### s2dverification

[edit]

Seasonal To Decadal (Climate) Verification. Set of tools to assess the

- Objective 🚱
- Description
- Requirements 🚱
- Use
- Repository
- Contact
- Development
- Style Guide 🚱

### Develop & Test

- New feature is ready in branch 'develop-feature'.
- Rebase master into 'develop-feature'.
- Merge request to package coordinator, to who should test the code.
- Test period before releasing.
   Version in 'develop-feature' is installed for testing.
- Testers perform tests in the isolated environment.
- Bug fixes are performed in 'issue' branches.
- When it's over, the feature is released.
- See: "Working effectively with GitLab issues and merge requests":

http://youtu.be/raXvuwet78M

# Develop & Test

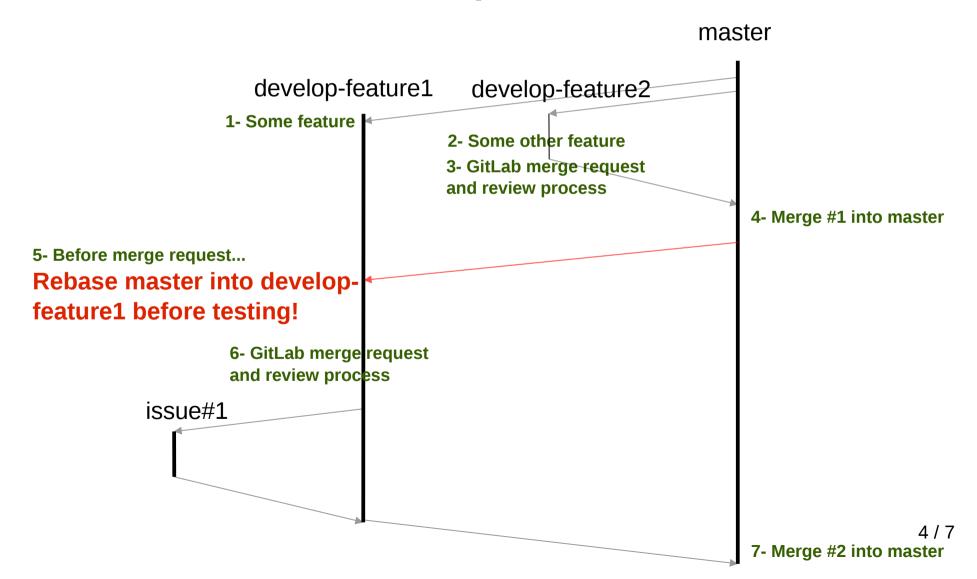

# Releasing

Semantic Versioning (http://semver.org)

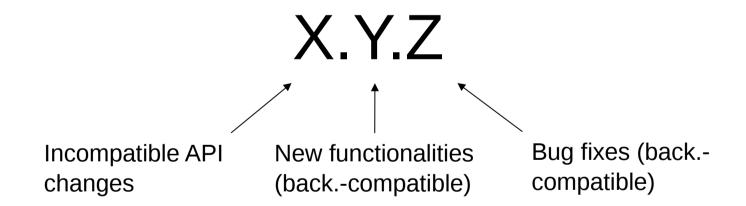

# Migration to GitLab

- Wednesday 5th nov. 2014: GitLab general meeting.
- Thursday 6th nov. 2014 (morning): GitLab migration.
- Thursday 6th nov. 2014 (afternoon):
   Practical session GitLab and s2dverification.
- As soon as Autosubmit **3.0.0** is released and tested: Practical session GitLab and new models project.

#### Access from outside IC3

.ssh/config (edit)

\_\_\_\_\_

Host ic3

HostName ssh.ic3.cat

Port 36325

User OmCfulc3

IdentityFile ~/.ssh/bifrost

GSSAPIAuthentication no

LocalForward 5222 stallman:5222

LocalForward 8000 bernerslee:443

Configure SSH tunnel...
Web browser access:

https://gitlab.cfu.local:8000

https://glpi.cfu.local:8000 (support)

/etc/hosts (edit as root)

-----

127.0.0.1 localhost glpi.cfu.local gitlab.cfu.local